## Obsah

## Teorie

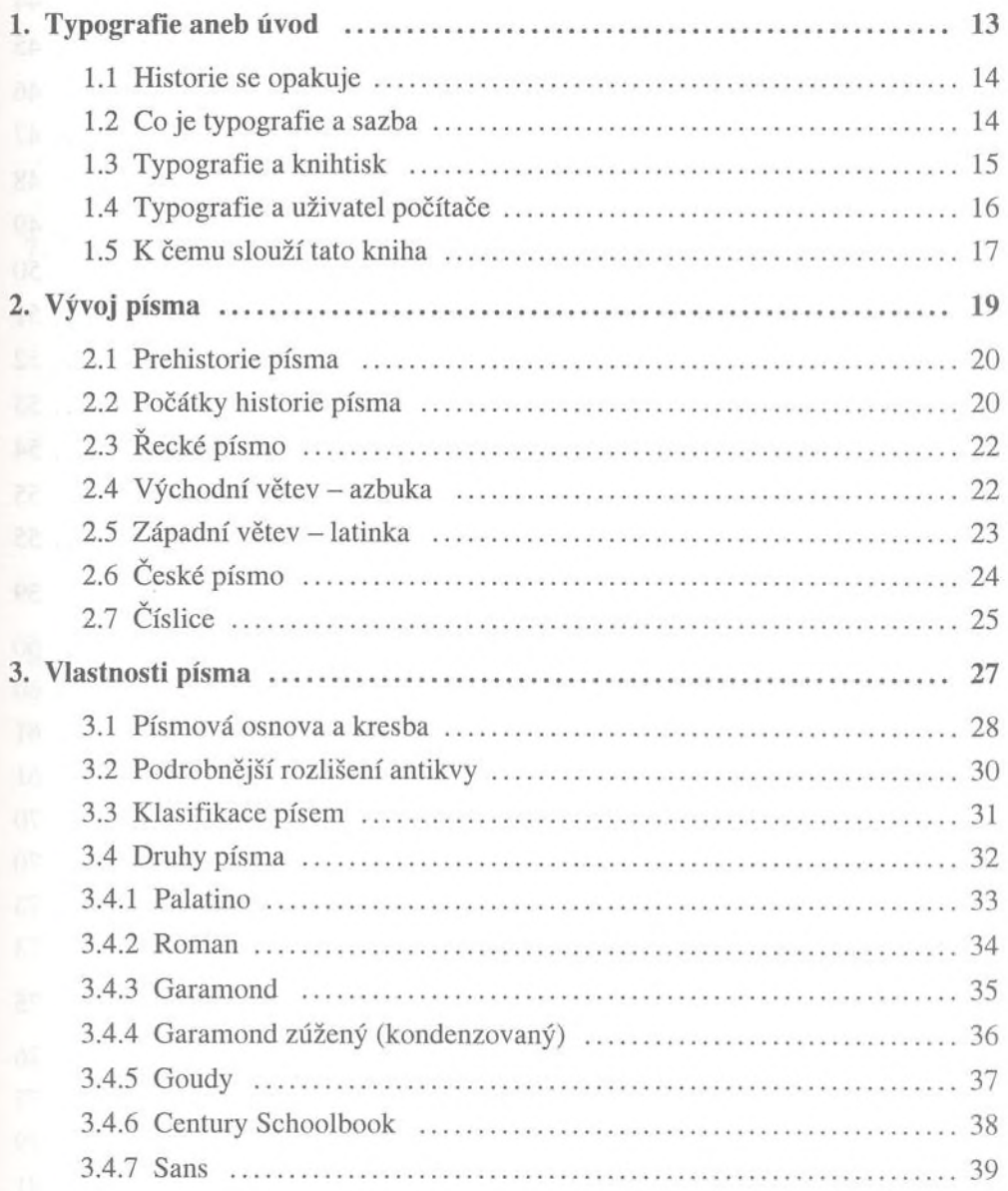

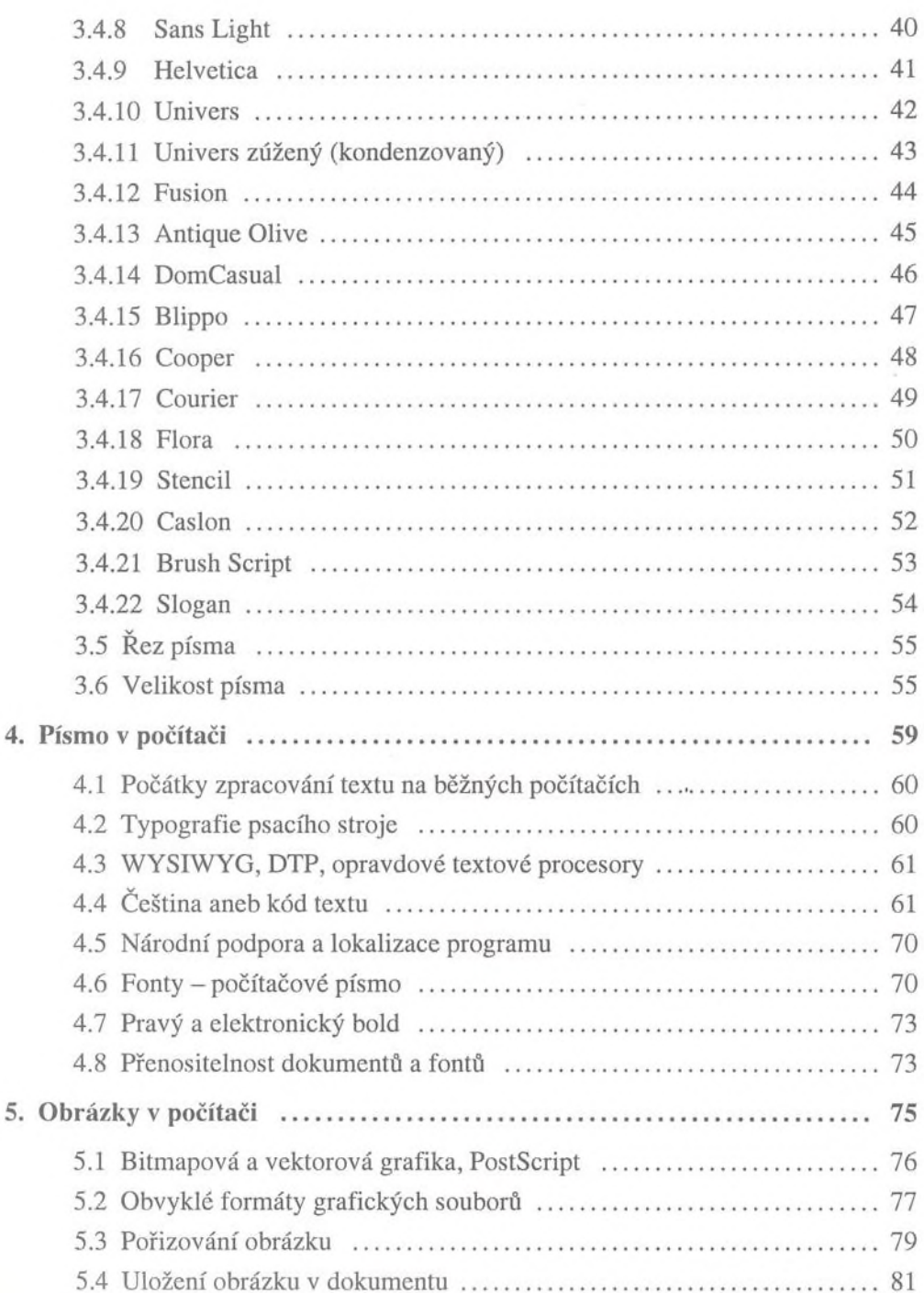

## Praxe

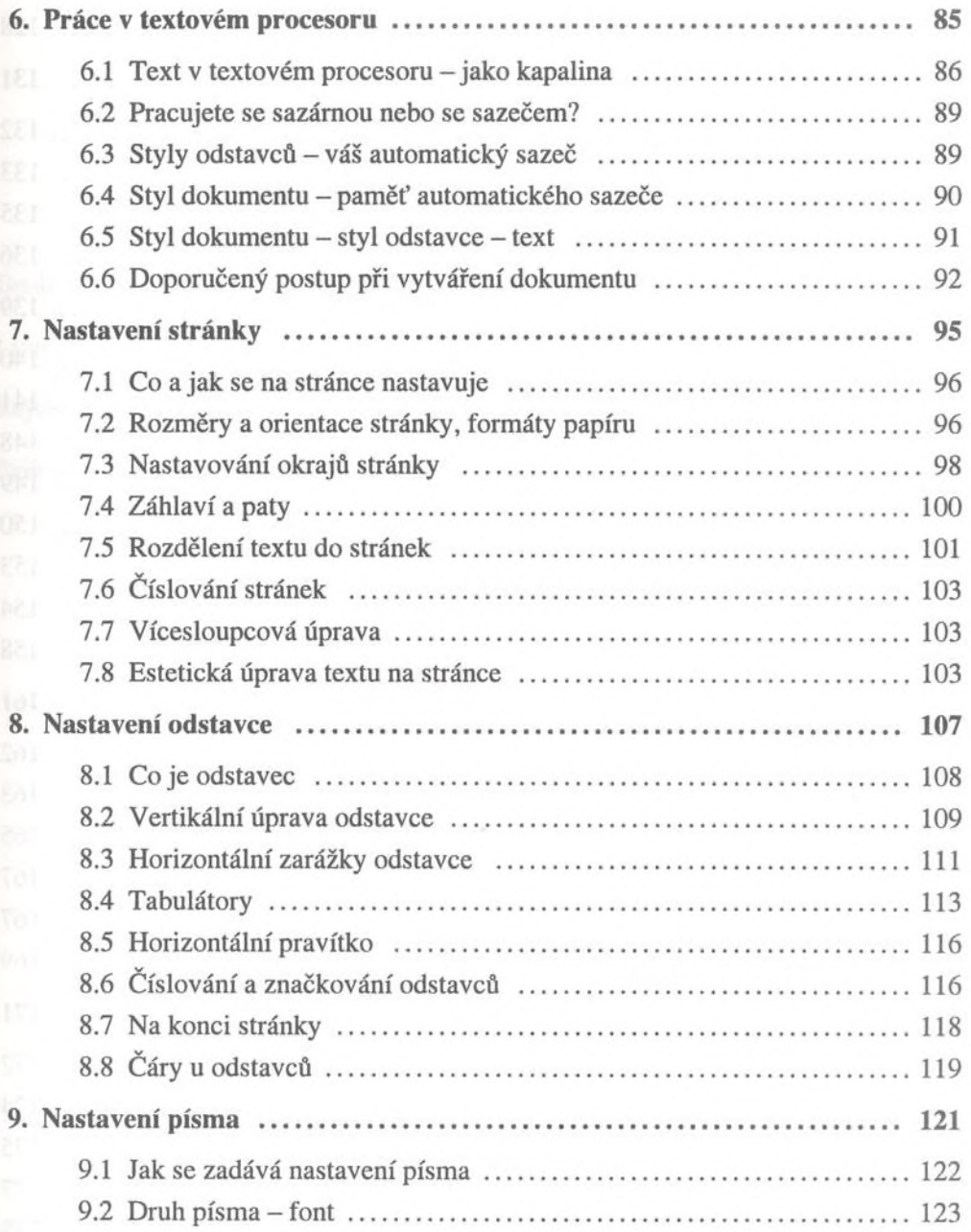

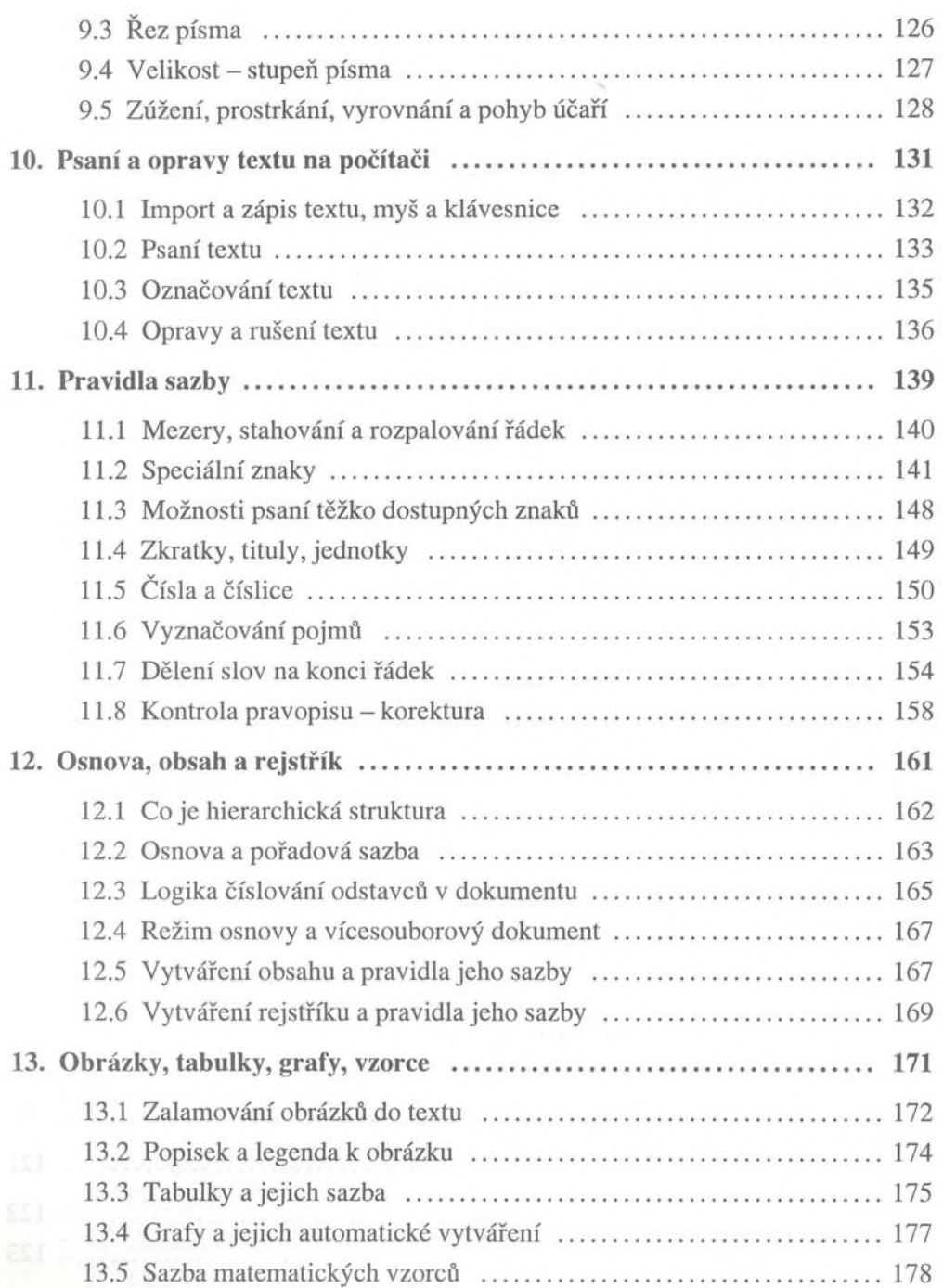

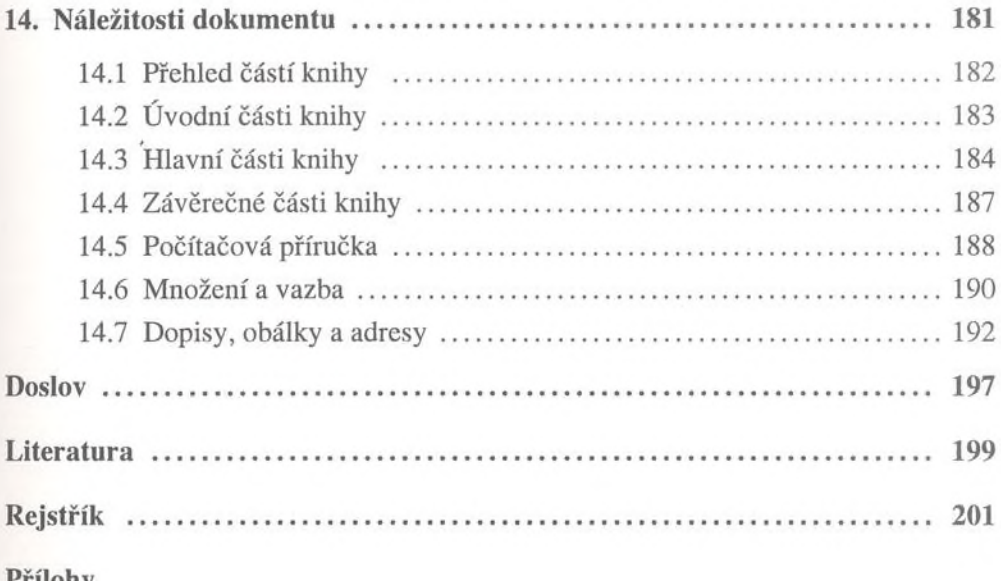

**Friiony**